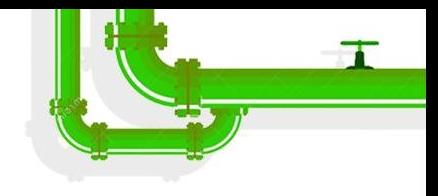

# **[gpio & pinctrl BoF](https://lpc.events/event/16/contributions/1302/)**

# Slides: [tinyurl.com/lpc22-gpio](https://tinyurl.com/lpc22-gpio)

Drew Fustini <dfustini@baylibre.com>

#### Related presentations

- gpio and pinctrl BoF at Linaro Connect Virtual 2020
	- o [Video](https://www.youtube.com/watch?v=kon9IidLD_4) / [Slides](https://docs.google.com/presentation/d/1DuEiVqD_GuAH5DJc0MIoOVW3N0hXBEWQaFh6TzEysWQ/edit?usp=sharing)
- Introduction to pin muxing and GPIO control *(Neil Armstrong)*
	- [Video](https://www.youtube.com/watch?v=v8j1atWLRXo) / [Slides](https://static.sched.com/hosted_files/osselc21/b6/ELC-2021_Introduction_to_pin_muxing_and_GPIO_control_under_Linux.pdf)
- "Plan to Throw One Away" Pitfalls of API Design for Low-level User-space Libraries and Kernel Interfaces *(Bartosz Golaszewski)*
	- [Video](https://www.youtube.com/watch?v=KNBe9DEDwRU) / [Slides](https://static.sched.com/hosted_files/osselc21/57/ELCE%202021.pdf)
- libgpiod V2: New Major Release with a Ton of New Features *(Bartosz)*

**[Slides.](https://lpc.events/event/16/contributions/1247/attachments/982/1908/Linux%20Plumbers.pptx)** This is part of ["IoTs a 4-Letter Word" MC](https://lpc.events/event/16/sessions/138/#20220914) this Wednesday morning Linux Plumbers Conference | Dublin, Ireland Sept. 12-14, 2022

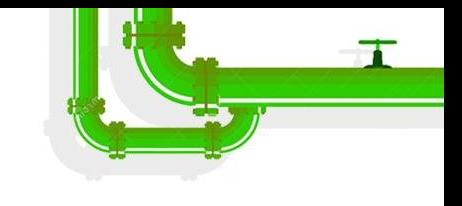

## Status of GPIO userspace API (uAPI)

- Writing drivers for devices using GPIOs is encouraged...
	- o [Subsystem drivers using GPIO](https://www.kernel.org/doc/html/v4.17/driver-api/gpio/drivers-on-gpio.html)
	- .... but uAPI needed when no kernel device drivers provided/possible
		- [Using GPIO Lines in Linux](https://www.kernel.org/doc/html/latest/driver-api/gpio/using-gpio.html)
- /sys/class/gpio is the legacy uAPI and is **deprecated**
- gpio character device *(aka gpiod)* is the current uAPI since Linux 4.8

# GPIO character device uAPI v2

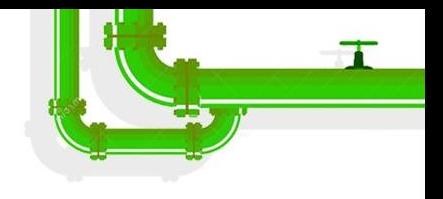

- [gpio cdev uAPI v2](https://lore.kernel.org/linux-gpio/20200928002807.12146-1-warthog618@gmail.com/) by Kent Gibson was merged in [Linux 5.10](https://lore.kernel.org/linux-gpio/20200930091703.8778-1-brgl@bgdev.pl/)
	- line handle and event requests are merged into a single request, the line request
	- allows for multiple lines producing edge events on the same line handle.
	- only two types of file handle to be concerned with, the chip and the line, and it is clearer which ioctls apply to which type of handle
	- Flag fields are collapsed to one filed: gpio\_v2\_line\_flag

GPIO chardev v2 - rework flags

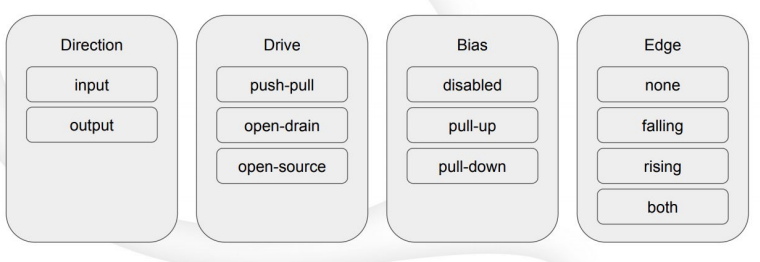

#### Export GPIO consumer's PID to userspace

New [patch series](https://lore.kernel.org/linux-gpio/20220909121329.42004-1-brgl@bgdev.pl/T/#t) by Bartosz to allow userspace to know the PID of a process holding GPIO lines in case they have the permissions and need to kill them.

```
struct gpio v2 line info {
        u32 num attrs;
         aligned u64 flags;
       struct gpio v2 line attribute attrs[GPIO V2 LINE NUM ATTRS MAX];
         s32 consumer pid;
        /* Space reserved for future use. */
         u32 padding[4];
         u32 padding[3];
};
```
#### Export GPIO consumer's PID to userspace

- Set consumer PID to the process ID for user-space consumers and 0 for kernel-space ones.
- Andy: Why not -1? [..] the usual way of telling "don't use this PID"
- Kent: make the pid unsigned, as we never pass a negative PID.
	- Keeping in mind that the existing kernel will return 0 for this field
	- 0 needs to be excluded from valid PIDs anyway.
	- If return -1, then 0 would mean "old kernel", while -1 would mean "kernel held".
	- $\circ$  libgpiod will have to convert 0 to -1 when returning the PID to user-space as pid t
	- uAPI using 0 to mean "no PID available" for all cases.

Plumbers Conference | Dublin, Ireland Sept. 12-14, 2022

.inux

#### Export GPIO consumer's PID to userspace

- Any security considerations?
- By default any user even one who doesn't have permissions to access /dev/gpiochip\* - can already figure out by browsing /proc/\$PID/fd that a process does have some lines requested - but not which exactly.
- This provides that additional bit of knowledge to users who already do have permissions to call ioctl() on /dev/gpiochip\*

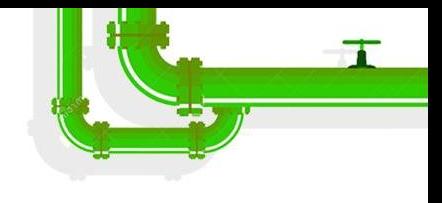

## [libgpiod](https://git.kernel.org/pub/scm/libs/libgpiod/libgpiod.git/): library and tools for GPIO cdev

• Created and maintained by [Bartosz](https://www.youtube.com/watch?v=6fxcDDLII6Y)

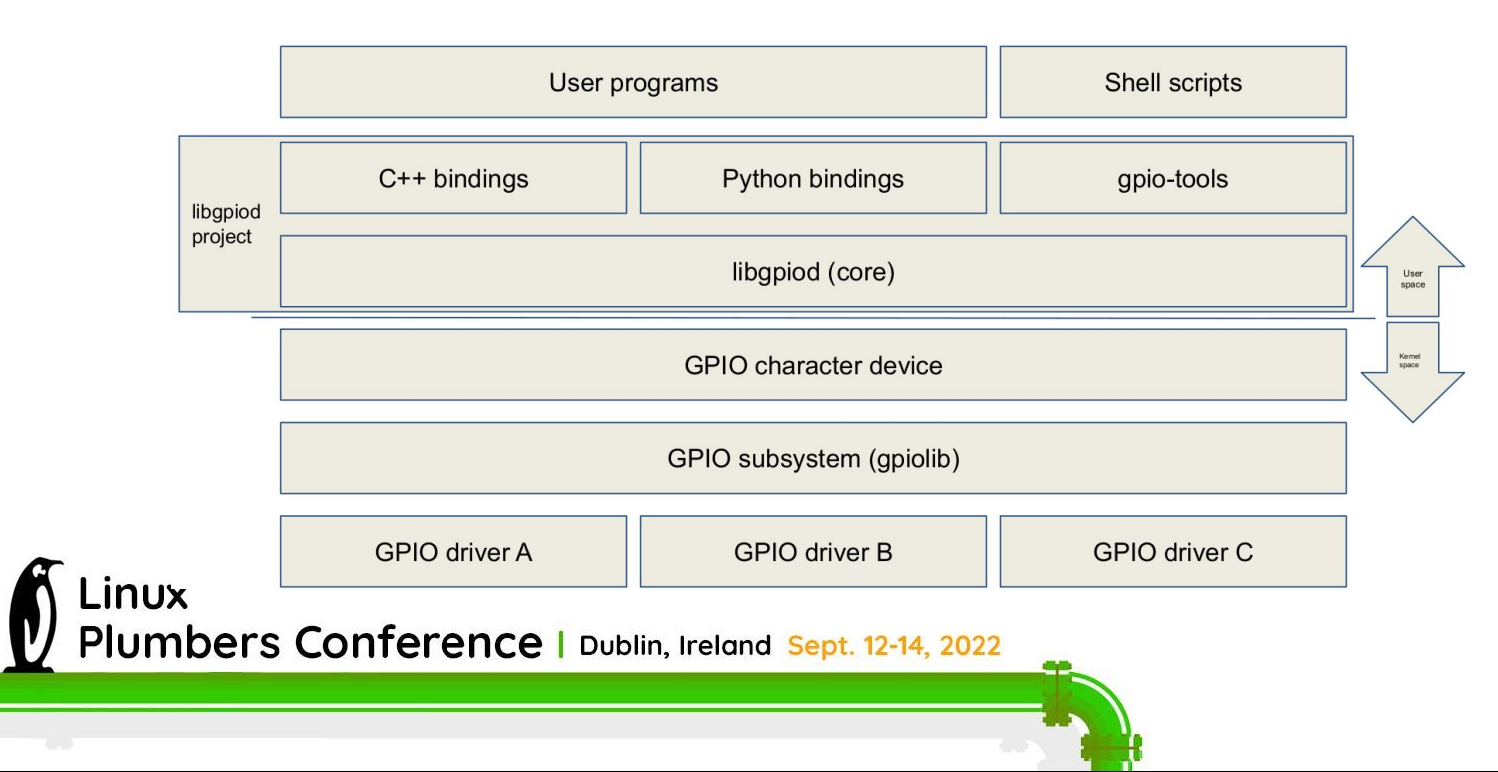

## [libgpiod](https://git.kernel.org/pub/scm/libs/libgpiod/libgpiod.git/): status of v2 API?

- Development happens on the *linux-gpio* mailing list
- Branch [next/libgpiod-2.0](https://git.kernel.org/pub/scm/libs/libgpiod/libgpiod.git/log/?h=next/libgpiod-2.0) contains current v2 API
- Rust bindings being developed by Viresh Kumar
- [\[libgpiod v2\]\[RFC PATCH\] treewide: rework line configuration](https://lore.kernel.org/linux-gpio/20220819125730.68906-1-brgl@bgdev.pl/#r)
	- We're adding a new structure line settings. It's a basic data class that stores a set of line properties. The line config object is simplified and becomes a storage for the mappings between offsets and line settings.
- **[Slides](https://lpc.events/event/16/contributions/1247/attachments/982/1908/Linux%20Plumbers.pptx) by Bartosz for ["IoTs a 4-Letter Word" MC](https://lpc.events/event/16/sessions/138/#20220914) this Wednesday morning at 11:20 Dublin time** 
	- [libgpiod V2: New Major Release with a Ton of New Features](https://lpc.events/event/16/contributions/1247/)

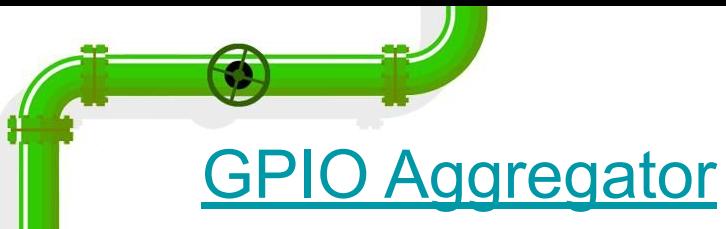

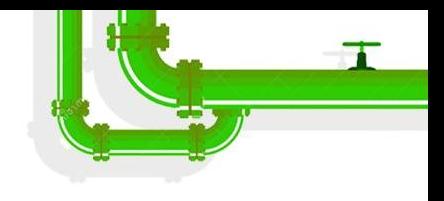

- Provides a mechanism to aggregate GPIOs, and expose them as a new gpio\_chip
- **● Anyone have problems or ideas to discuss?**

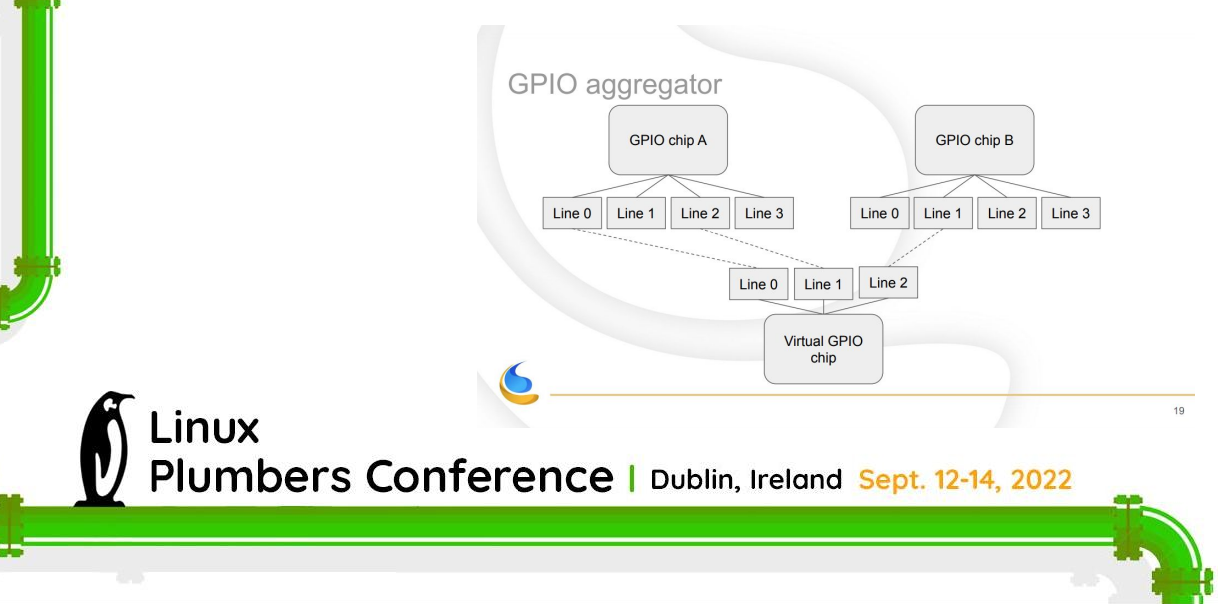

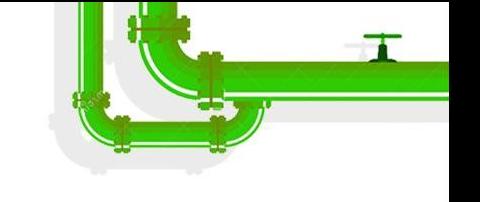

#### pinctrl topic: [pinmux-select](https://lore.kernel.org/all/20210302053059.1049035-3-drew@beagleboard.org/)

- Drew Fustini added pinmux-select added to [pinctrl debugfs](https://www.kernel.org/doc/html/latest/driver-api/pin-control.html#debugfs-files) files in [Linux 5.13](https://lore.kernel.org/all/CACRpkdZUvurFuE5sJdg4mRmb2MNBR41auOonaoDz5N9VLqD5Vw@mail.gmail.com/)
- Motivation: allow userspace to change pinmux for BeagleBone headers pin when prototyping (e.g. breadboarding)

Add "pinmux-select" to debugfs which will activate a pin function for a given pin group:

echo "<group-name function-name>" > pinmux-select

The write operation pinmux select() handles this by checking that the names map to valid selectors and then calling ops->set\_mux().

The existing "pinmux-functions" debugfs file lists the pin functions registered for the pin controller. For example:

 function: pinmux-uart0, groups = [ pinmux-uart0-pins ] function: pinmux-mmc0, groups = [ pinmux-mmc0-pins ] function:  $pinmux-mmcl$ ,  $qrows = \lceil pinmux-mmcl-pins \rceil$ function:  $pinmux-i2c0$ ,  $qrows = [pinmux-i2c0-pins]$  function: pinmux-i2c1, groups = [ pinmux-i2c1-pins ] function: pinmux-spi1, groups = [ pinmux-spi1-pins ]

To activate function pinmux-i2c1 on group pinmux-i2c1-pins:

 **echo "pinmux-i2c1-pins pinmux-i2c1" > pinmux-select**